# ePrescribing Workflow Survey

### **Instructions**

This survey contains a series of multiple-choice questions corresponding to the 5-stages of ePrescribing.

- 1) For each question, select the choice that best describes the current situation or method used in the office.
- 2) If a response is in between two choices, circle both and assign a value in the middle (e.g. 2.5). Comment on the discrepancy between the stages.
- 3) Add any comments in the space provided under each question. Please flag any responses that require review and document in the comments section where the answer does not fit a known category.
- 4) Record responses in the "ePrescribing Workflow Analysis Data Sheet".

### Overall Prescribing Workflow

 MD: Please describe how you currently prescribe medications…. MOA: Please describe how your office currently managing prescriptions…

#### DRAW WORKFLOW

### Prescriber

1. When you are prescribing, how do you review the following relevant patient-specific clinical factors?

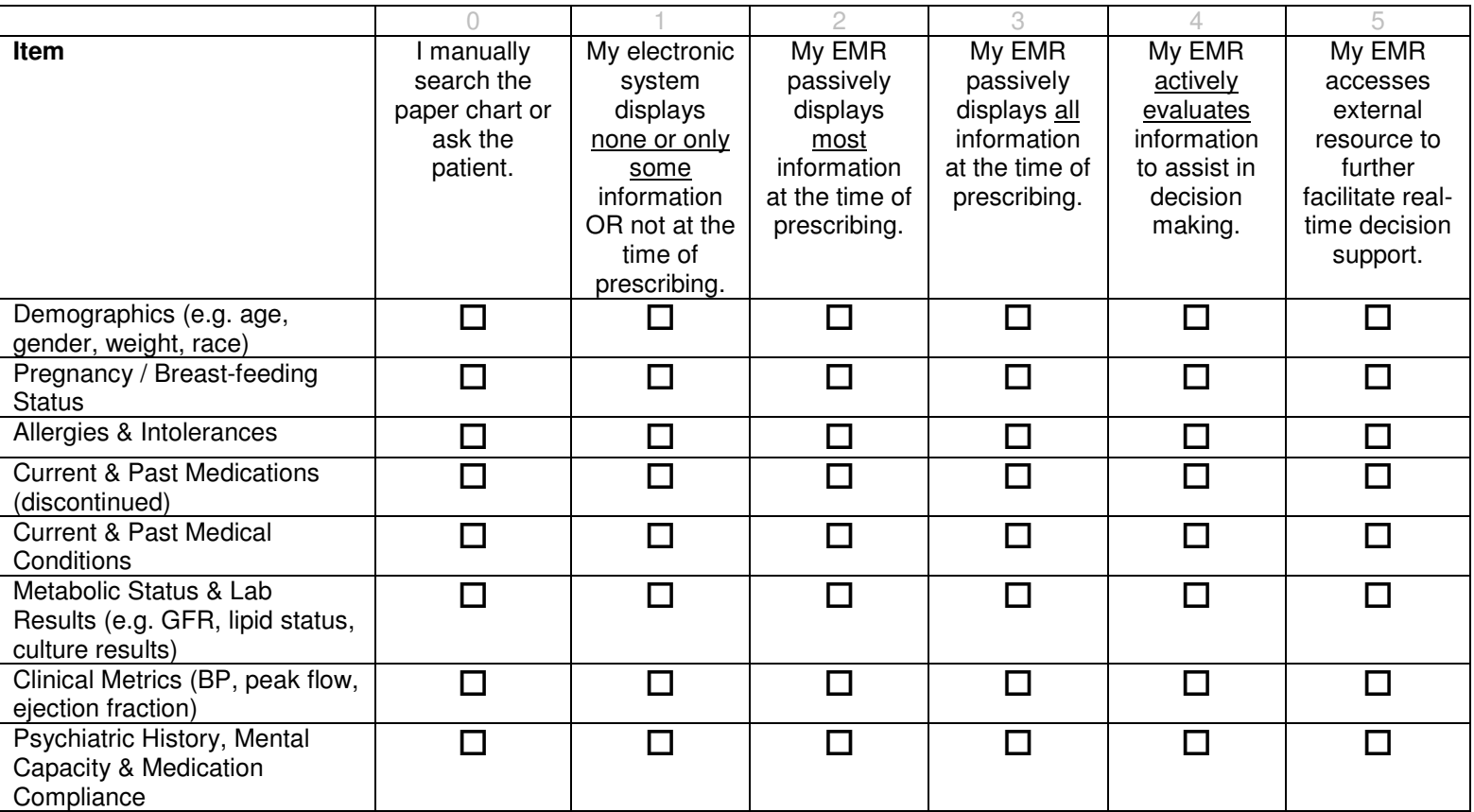

2. When you are prescribing, how do you review the following relevant patient-specific non-clinical factors?

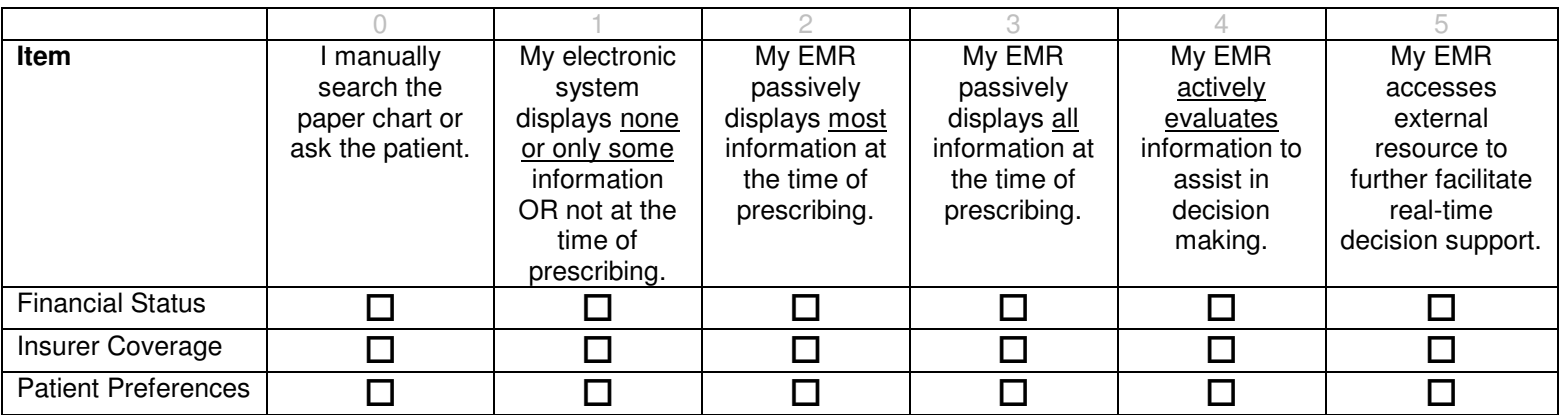

Comments:

3. When you are prescribing, how do you review the following relevant medication-specific factors for medication options?

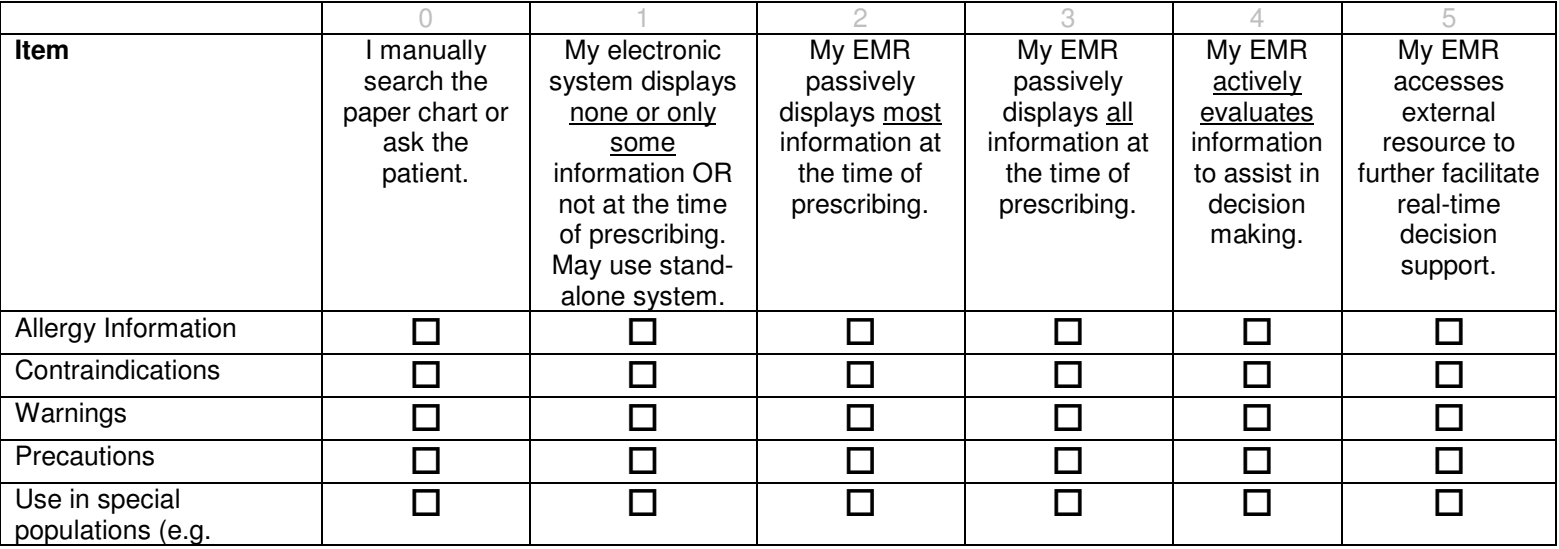

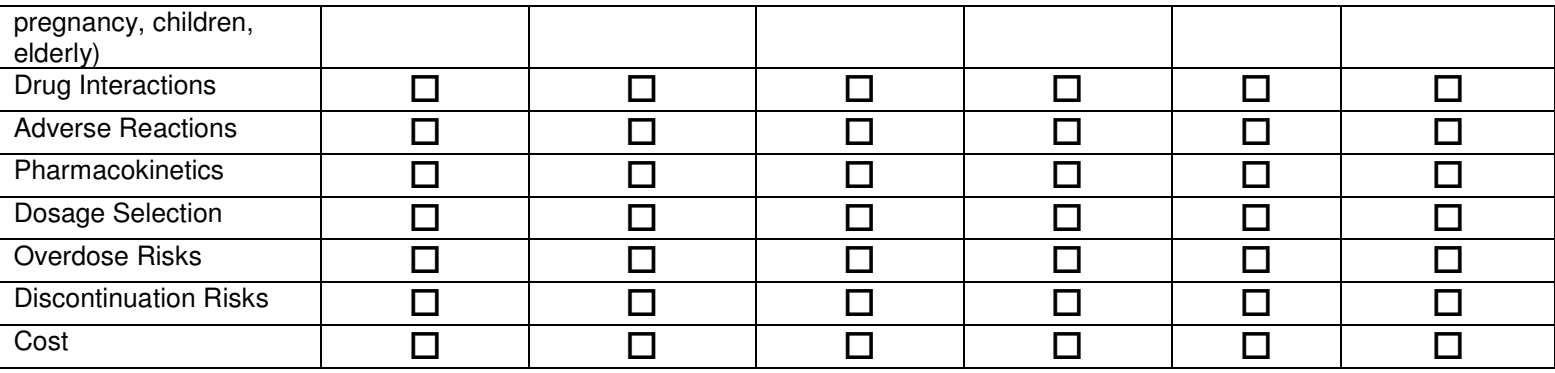

4. Having considered the patient-specific factors, and medication-specific factors, how do you rank the available therapeutic options for treating a condition, and then select a drug?

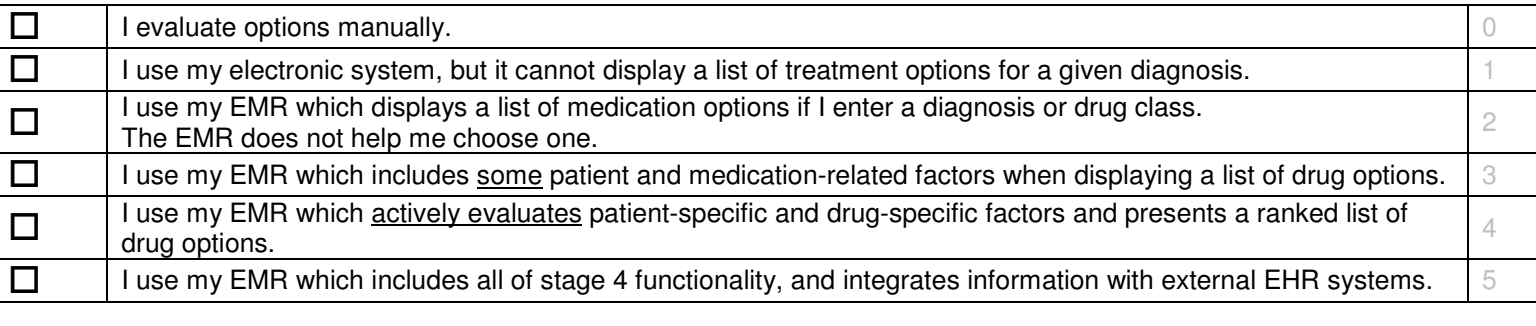

Comments:

5. Having decided to prescribe a medication, how do you document it in your patient's medical record?

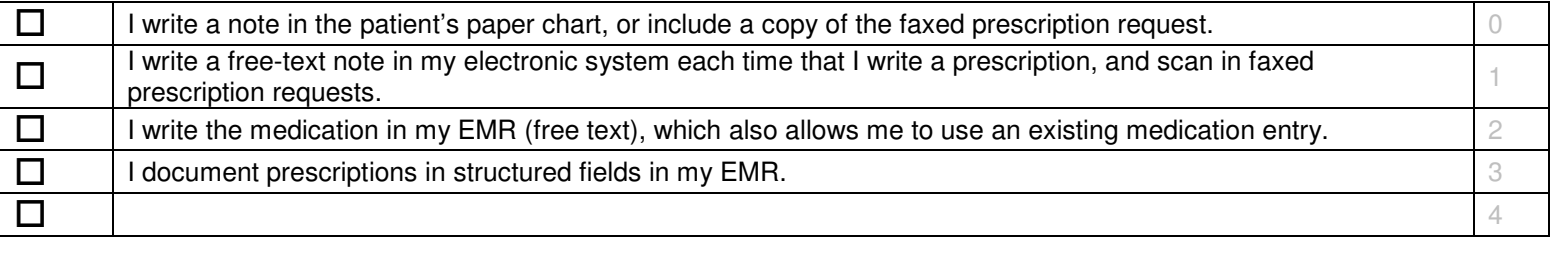

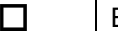

External regional data repositories are automatically updated with the newest medication information.

Comments:

6. Having decided to prescribe a medication, how do you transmit it to a pharmacy?

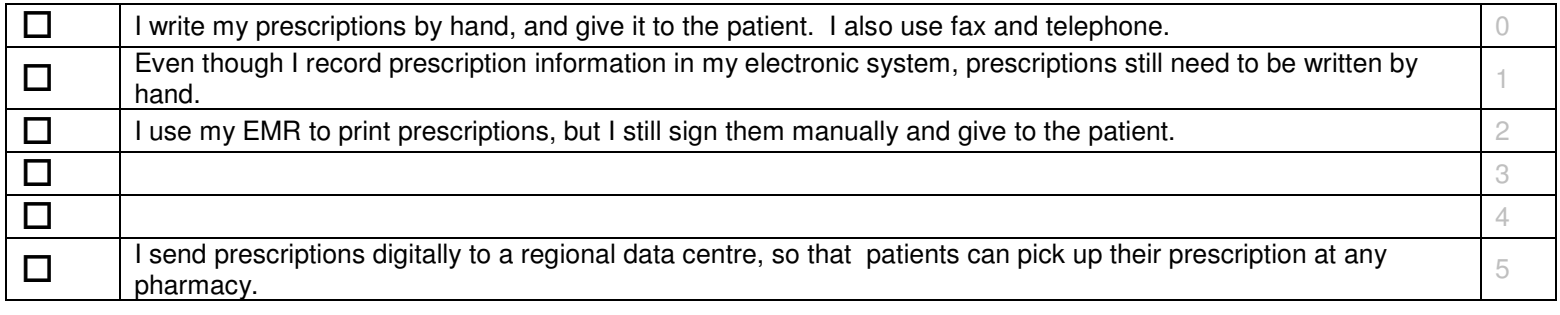

Comments:

7. Having written a prescription, there is often the need to initiate related activities. How do you do the following?

#### **a. Initiate Monitoring Investigations (e.g. baseline lab and follow-up testing)**

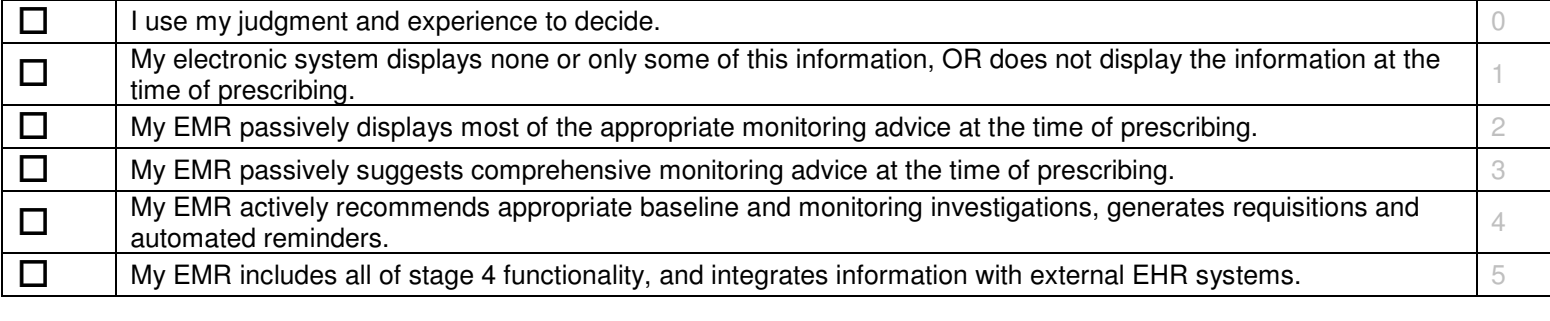

Comments:

#### **b. Flag for Refill**

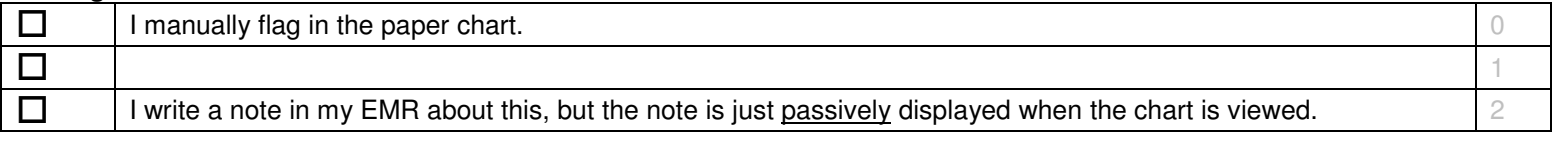

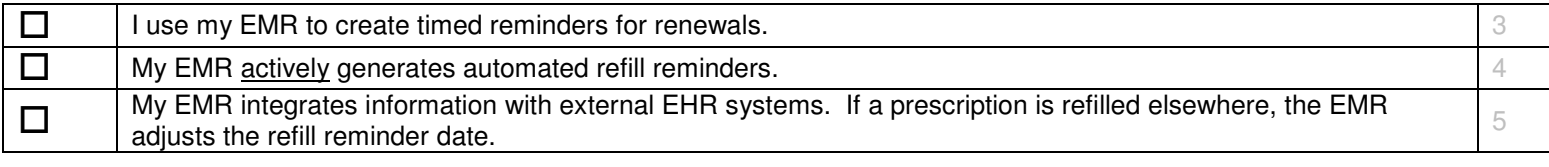

#### **c. Request Insurer Coverage (by third-party)**

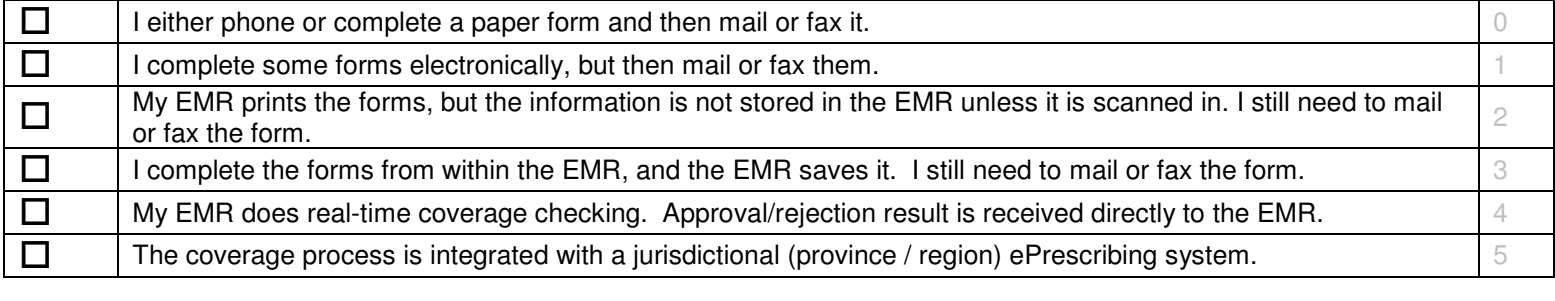

Comments:

#### **d. Reconcile Insurer Response (with initial request)**

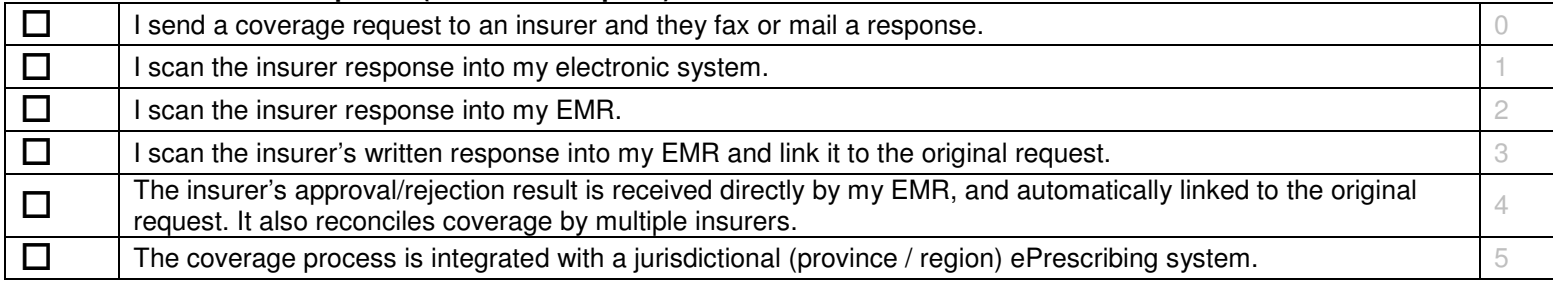

Comments:

#### **e. Submit Special Authority Requests**

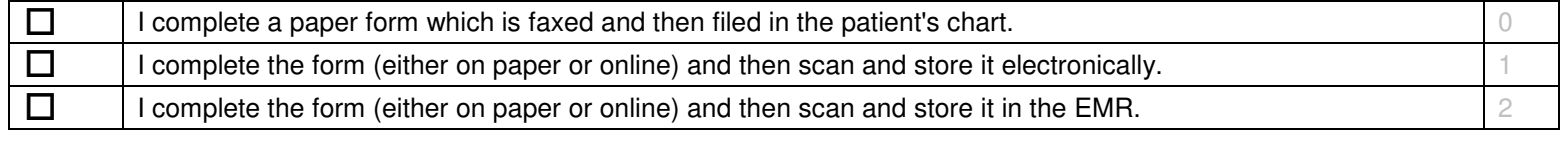

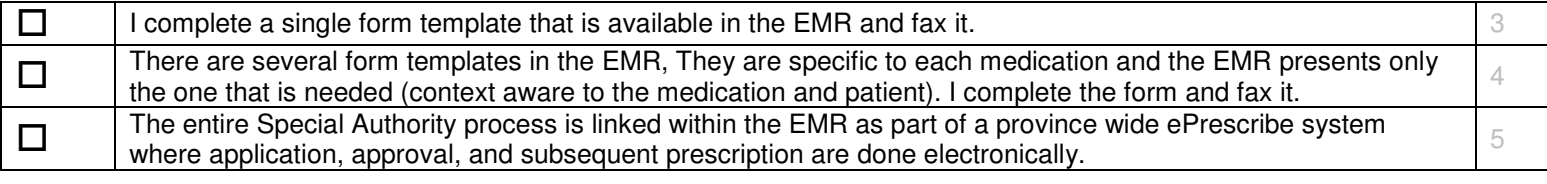

#### **f. Broadcast Warnings (to pharmacies/clinicians)**

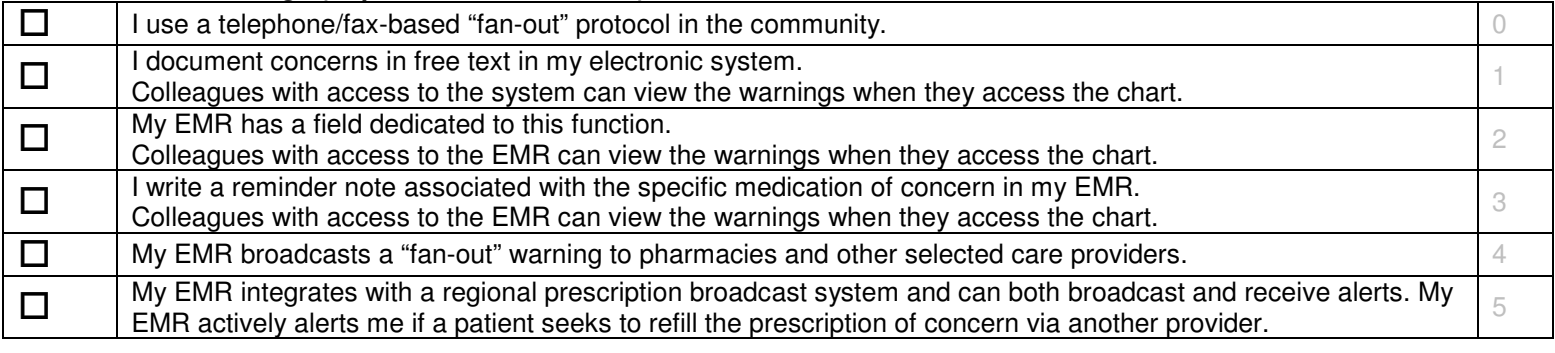

- 8. After generating a prescription, there is a need for ongoing monitoring of prescription-related issues over both the short-term and long-term. How do you do the following?
	- **a. Revise Prescription (How do you maintain contact with the patient/pharmacy to revise the prescription?)**

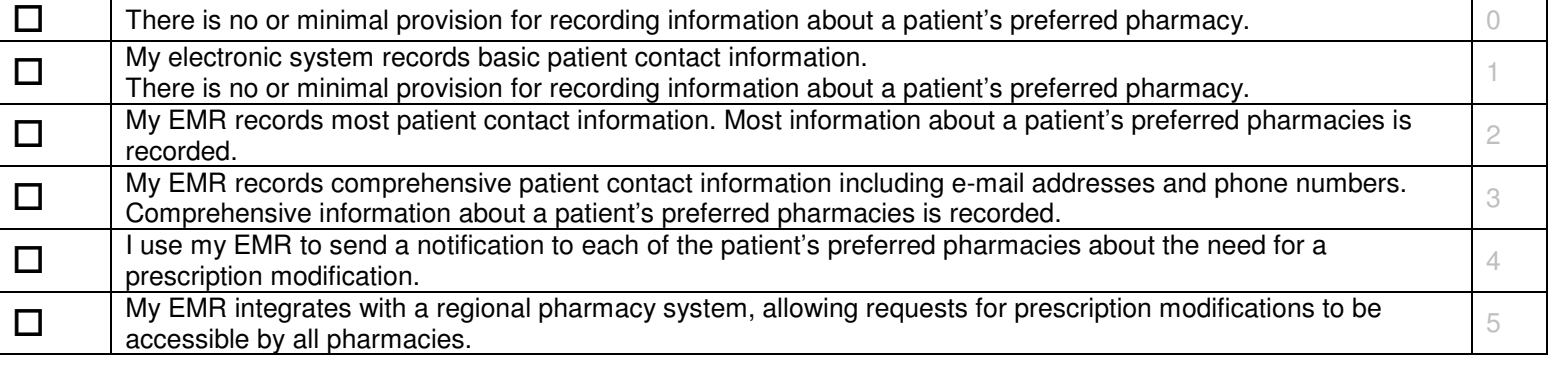

#### **b. Identify Unfilled Prescriptions**

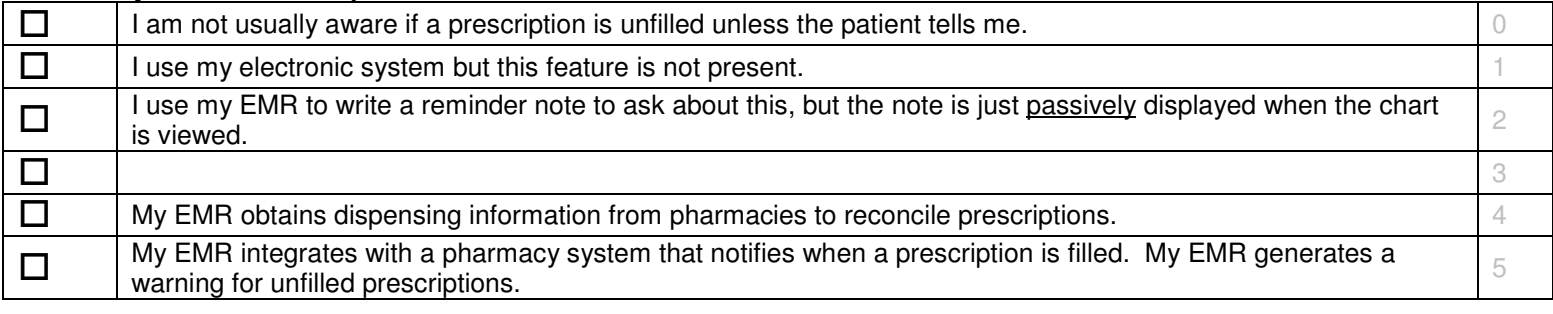

#### Comments:

#### **c. Identify Delayed Refills**

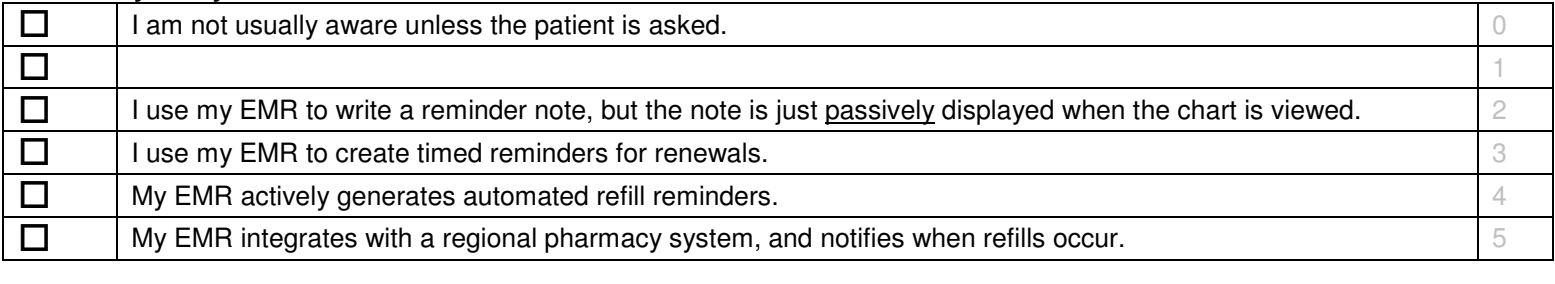

Comments:

#### **d. Identify Patients Affected by a Drug Recall**

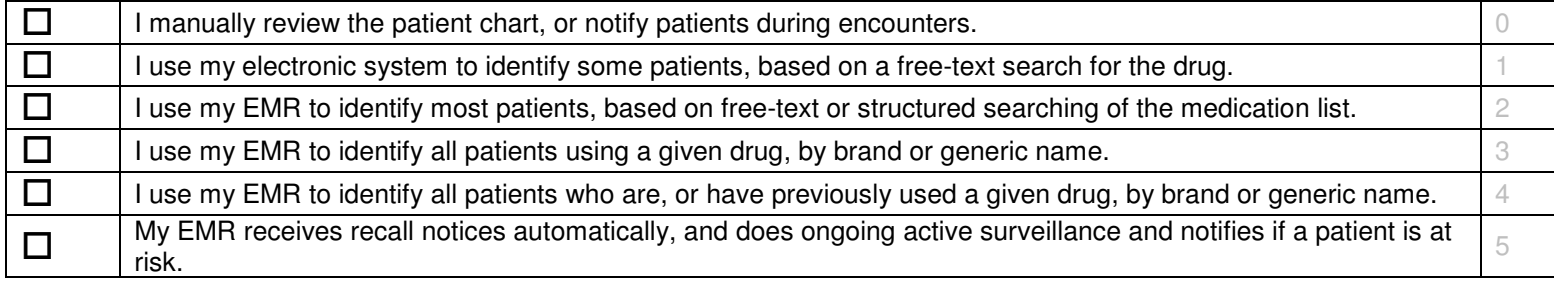

#### **e. Identify Need for Prescription Modification**

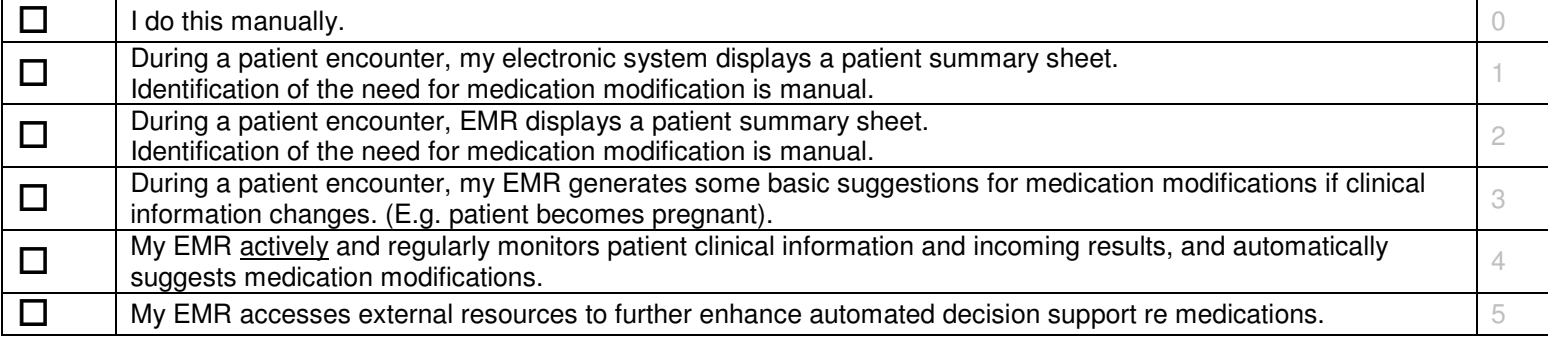

Comments:

### Patient

9. Having generated a prescription, how does a patient have an opportunity to review it and contact you if they have questions or concerns about the prescription?

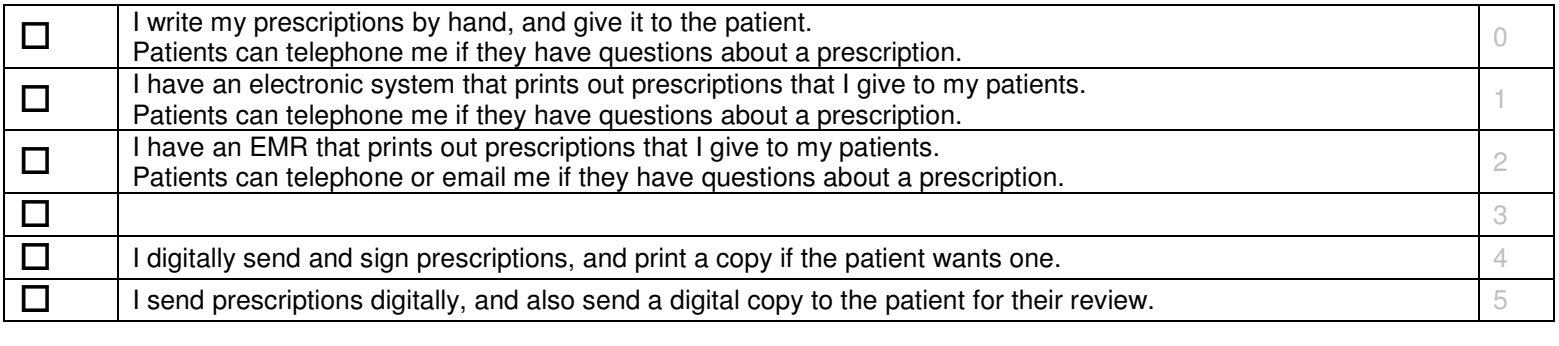

Comments:

### Dispenser

10. If you dispense medication samples to a patient, how do you check the following?

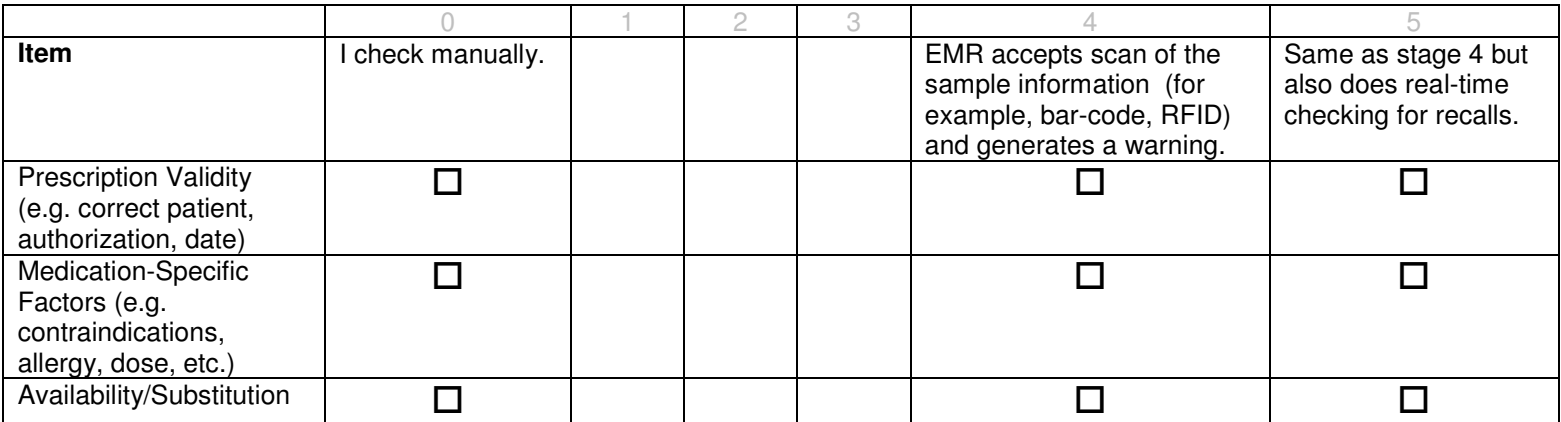

11. Having dispensed medication samples, how do you document having dispensed the samples, including dose, quantity, lot number, and expiry date?

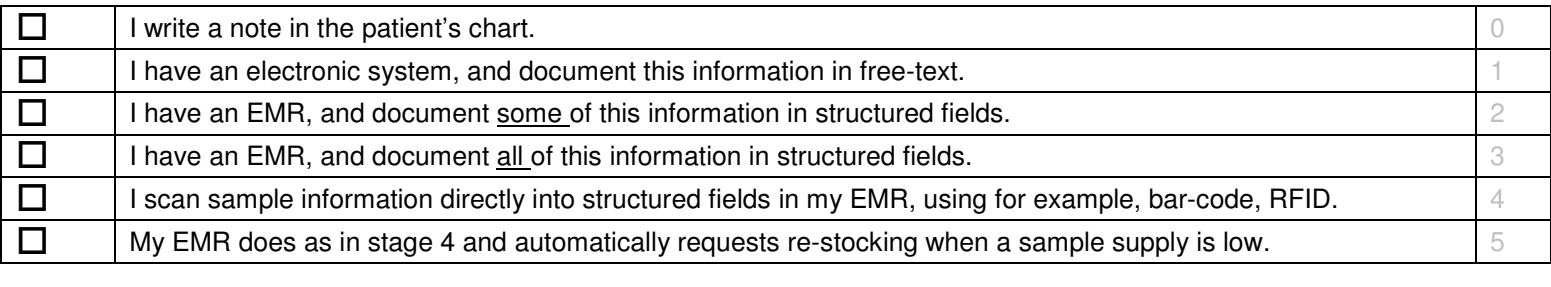

Comments:

12. After a medication has been dispensed, how do you review the medication with the patient?

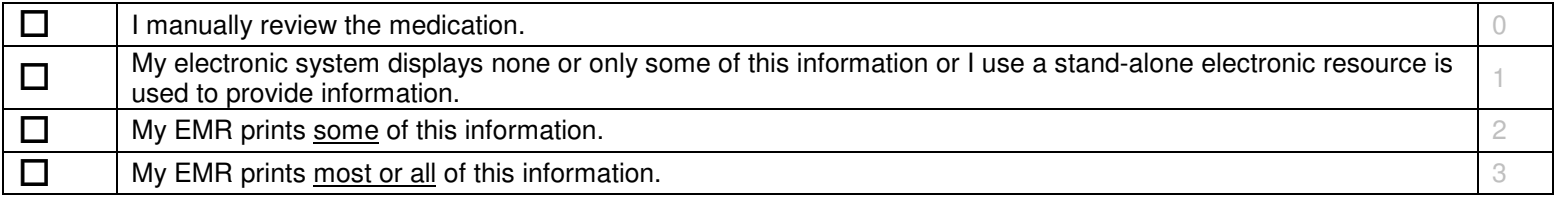

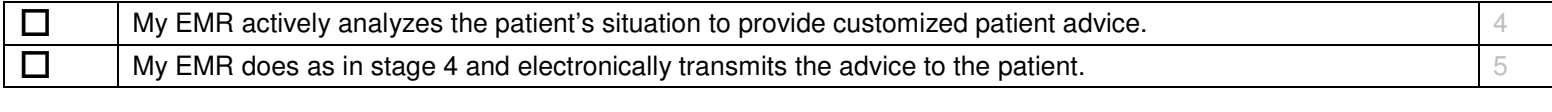

### Administering Authority

13. Before administering medication to a patient, how do you:

#### **a. Confirm Intended Patient**

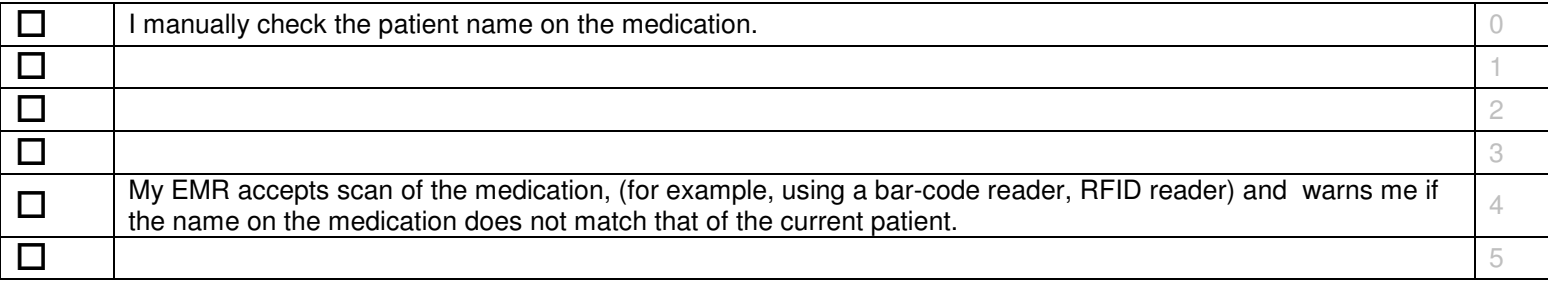

Comments:

#### **b. Confirm Intended Medication**

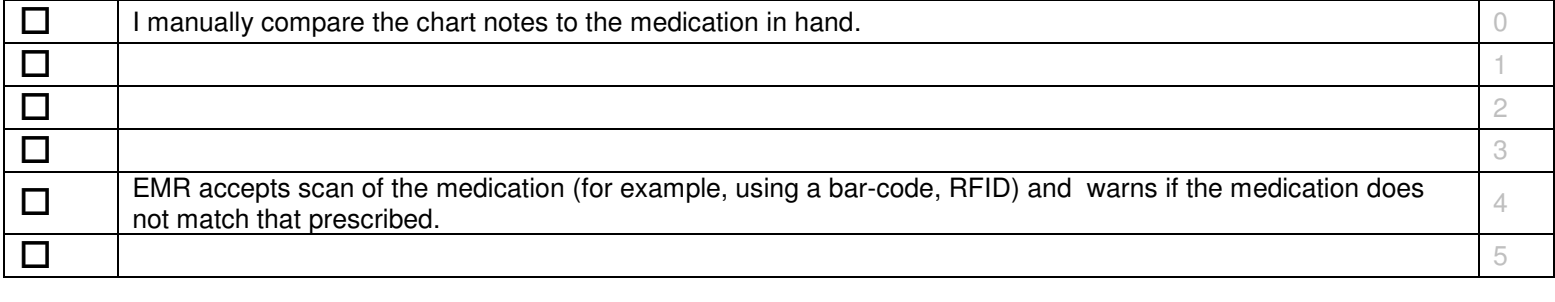

#### **c. Check for Expiry or Recall**

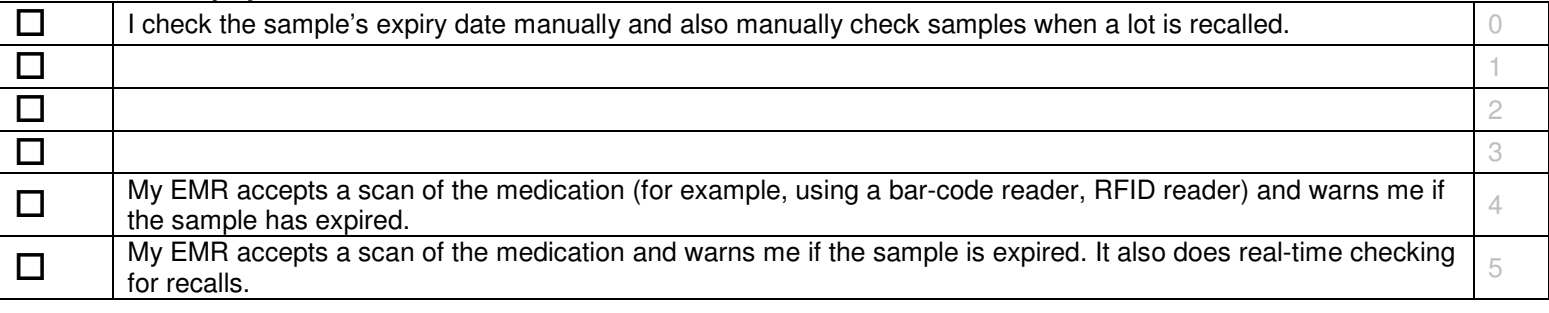

Comments:

14. Before administering a medication to a patient, how do you:

#### **a. Check Current Medical Status**

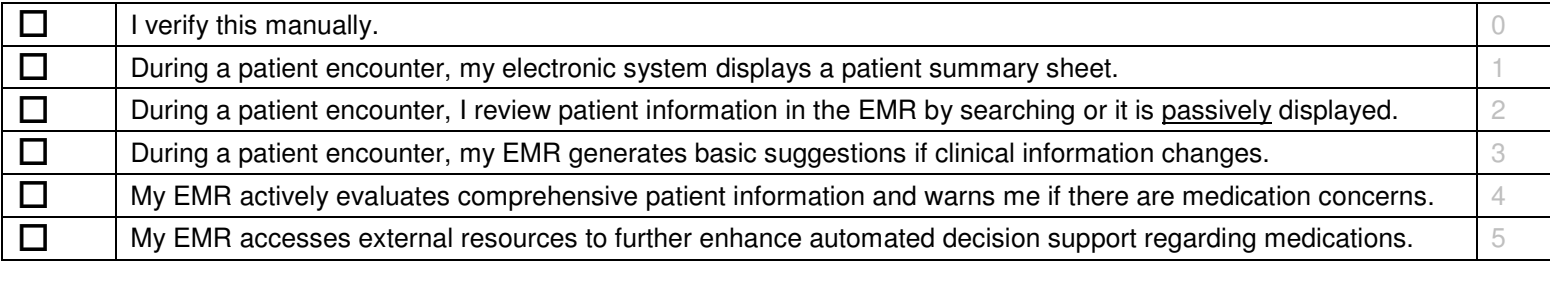

Comments:

#### **b. Check Medication Schedule**

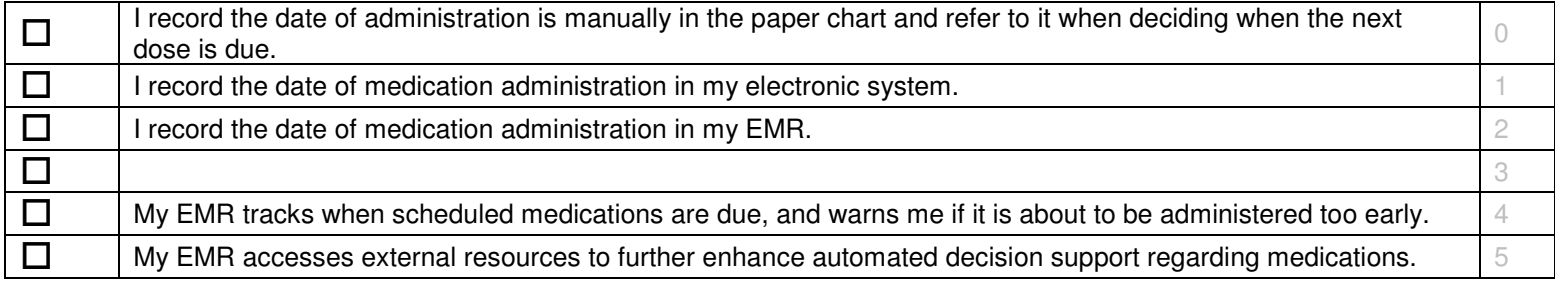

15. Having administered a medication, how do you document details about the medication, dose, route, site, lot number, etc in your patient's medical record?

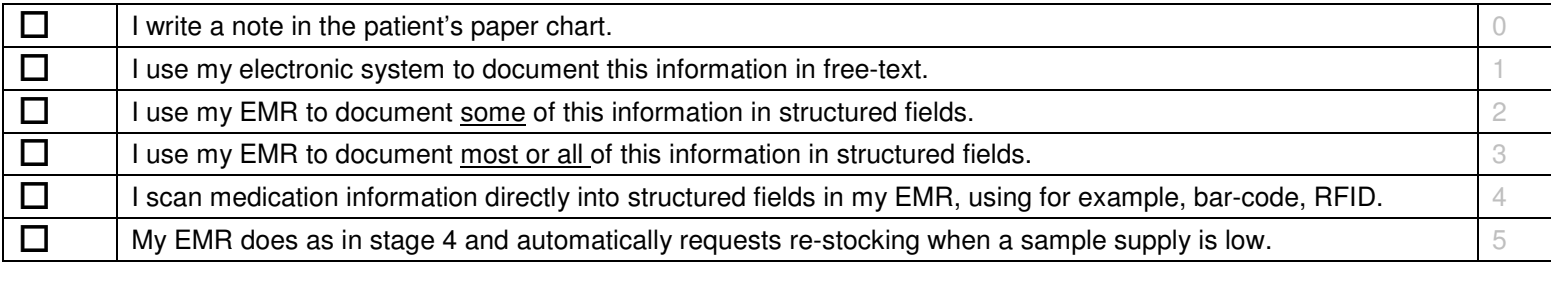

Comments:

16. After administering medication to a patient, how do you flag for the next dose?

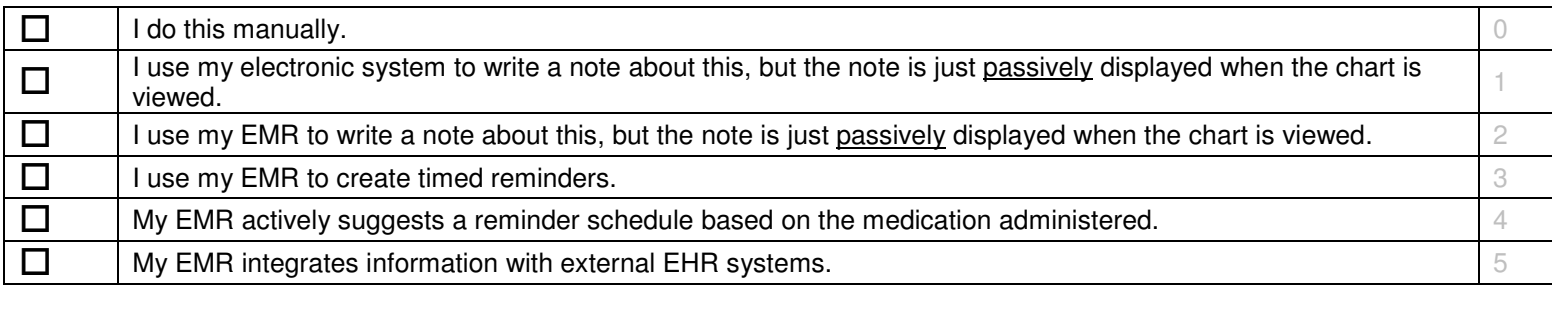

Comments:

## Messaging/Communication

17. How do you transmit/receive notification to/from other clinicians (i.e. after prescribing, dispensing or administering it)?

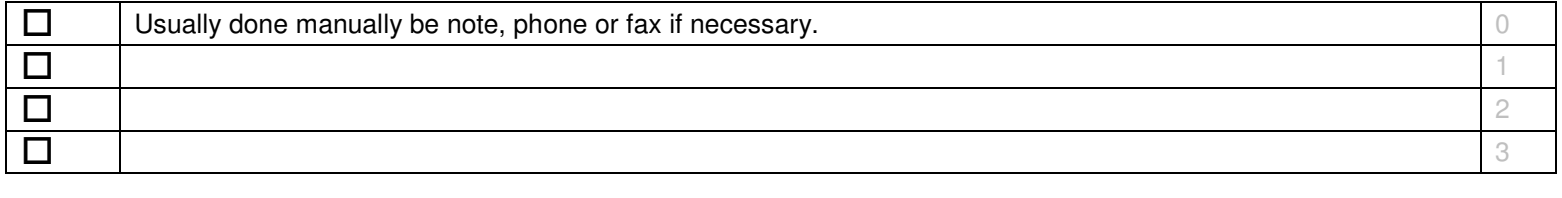

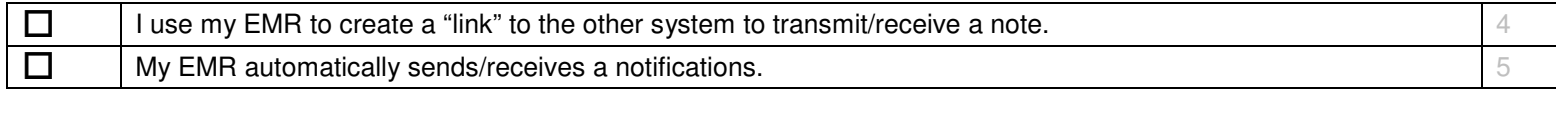

18. How do you notify the patient of dispensing or administering a medication if they want to update their personal record?

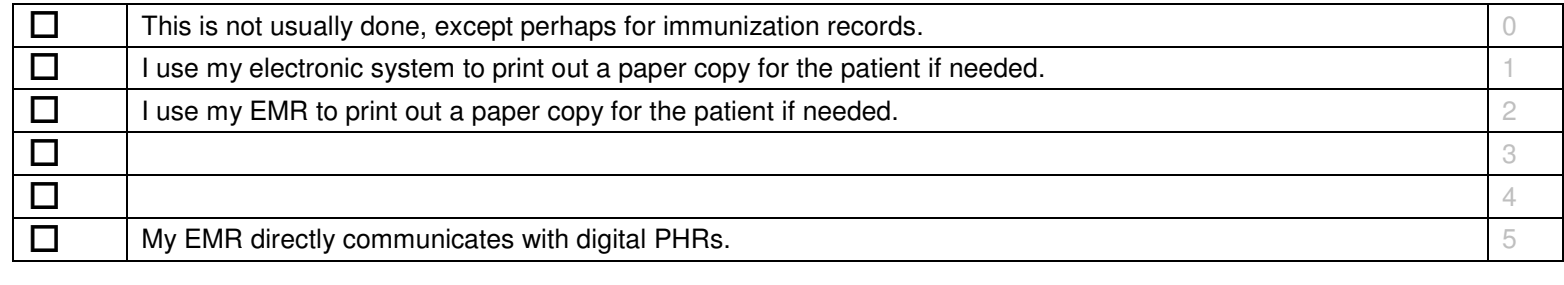

Comments:

19. How do you reconcile dispensing or administering with original prescriptions?

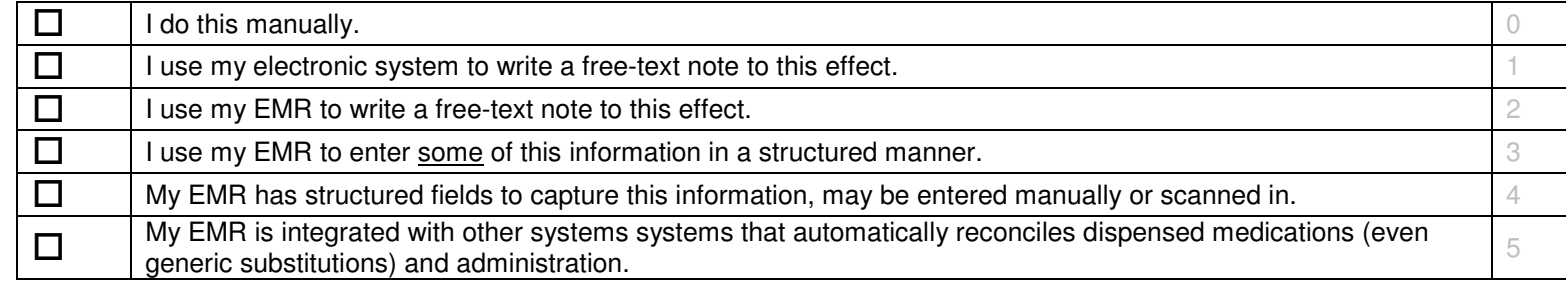

Comments:

20. If a patient has an adverse reaction to a medication, how are care providers including pharmacists notified of the fact?

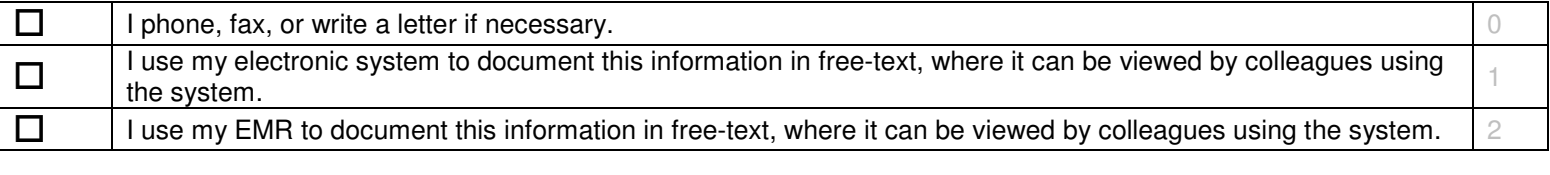

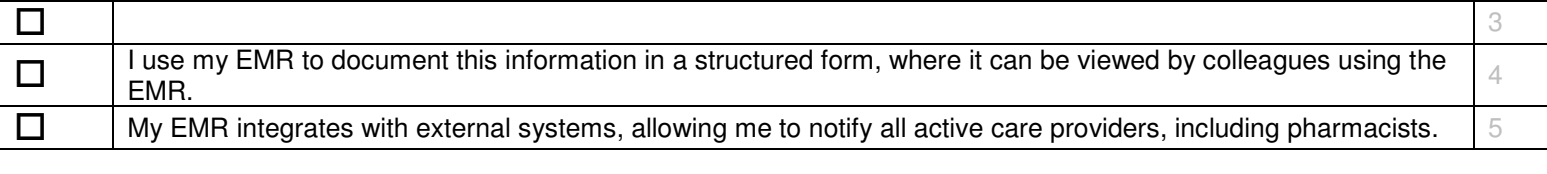

21. What areas do you want to improve in your prescribing practice in your office?

22. What areas work very well in your prescribing practice in your office that you want to share with others implementing an EMR?